# **NASCOM** Z80

**NASCON BRUGERGRUPPE 2730 Herlev** 

**Sidevaldan 23 Sira 6742602** 

**NR= q\_ 3.· årgang** 

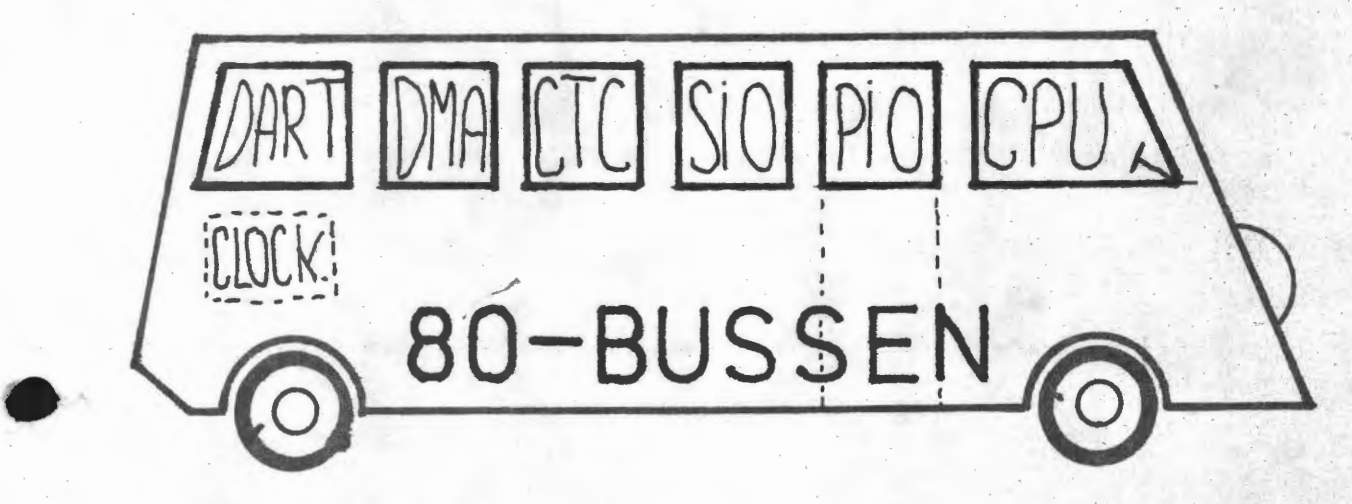

NOVENBER 1982

•

Endnu et eksempel på forslag til forside ovenfor. Bestyrelsen - har besluttet hvilken forside, der skal benyttes fra nr. 1 - 4 årgang. Desiuttet nyiken ibraine, der ander munder (for nyt navn) og Søren · · S. Terkelsen (for 280-manden i sidste nummer). Præmien vil blive filsendt direkte fra vores kasserer.

Som I kan se på side 10 og af bagsiden, har vi omorganiseret foremingen, idet vores forretningsfører er tiltrådt pr. 1.11.82.

I denne forbindelse vil jeg minde jer om, at I respekterer de telefontider de enkelte bestyrelsesmedlemmer har ønsket at have. Det ville måske også være en ide at ind<u>sende</u> spørgsmål til bladet, så svarene kunne komme andre til gode

> $\sin^2 x$ ASBJØRN

# INDHOLD

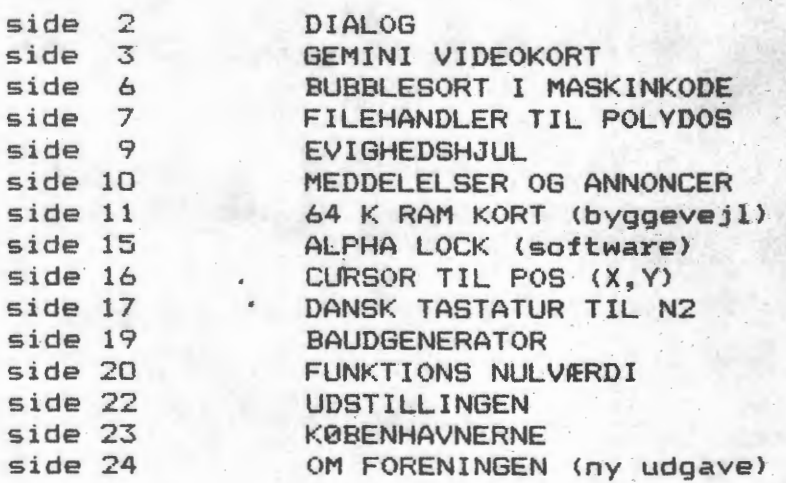

J

 $-2-$ 

•

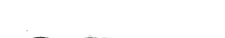

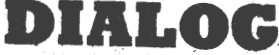

EXT  $I/O$  på NASCOM 1. (Slip for at pille PIO'en ud).

På grund af en decideret fejl på Nascom 1's I/O decode kredsløb foreskrives det fra flere sider, at man skal pille den PIO, der sidder på selve Nascom 1'en, ud. (Ved brug af FDC- eller IVC kort for eks.)

Det vil dog være smartere at rette fejlen. - Hvordan, er beskrevet i NN nr. 6-1981 side 22 under overskriften: "Fuld afkodning af I/O på Nascom 1".

Da det lader til at mange har overset, at denne lille note også bringer løsningen på ovenstående problem, vil jeg lige citere Christian Laustsen:

"Der skal ikke flyttes nogen forbindelse på LK1, I/O skal forblive forbundet til INT, men ben 2 på IC45 og ben 5 på IC46 vibbes op af seklerne og forbindes til stiften mærket EXT på LK1."

# Ole Brandt

Carsten Senholts besvær med Pascal-kolstart som beskrevet i NN8 tyder på en principiel "fejl" i oversætteren. Jeg kender ikke Pascal, men kan i stedet beskrive, hvad jeg har gjort ved NASPEN og Basic, der lider af ganske de samme fejl. \_

Ved koldstart angives en tom tekstfil på en bestemt måde, ved NASPEN står der 20H og OFFH i adr 1020 og 1021. Jeg har nu ændret min NASPEN således, at der før initialisering undersøges om der står noget som helst andet i de to adresser. Gør der det, gemmes alle bytes fra lOOF til og med 1021 af vejen inden initialiseringen. Taster jeg efter initialiseringen CTR/W hentes de gemte bytes frem på plads igen, og jeg har · altså en varmstart.

I Basic kendetegnes en tom tekstfil ved, at der i adr **lOFA**  og lOFB står 00. Hvis der ved koldstart står noget som helst andet gemmes 10D6,-10DB *og* lOFA, lOFB af vejen. Hvis jeg så efter initialisering taster  $CTR/W$  hentes de frem igen og jeg har en varmstart. Noget ganske lignende må kunne laves i Pascal og hvad man nu ellers har af den slags programmer.

Christian Laustsen

# l ·-3- Nascom Nyt nr. 9 \_egMINI · VIDEC>\_KORT: \_\_ IVC\_

Gemini's videokort har været markedsført nu i længere tid, og det har fået større og større udbredelse - med rette. Det findes som standard i Galaxi-computeren fra Gemini og da det er Nasbus-compertibel; kan det også indsættes i en Nascom 1/2.

Kortet er en selvstændig enhed, der udveksler elektriske informationer gennem 3 porte. Det vil sige, at det ikke optager lagerplads i hovedcomputeren, men har sin egen RAM. Kortet er bestykket med en · ZBOA og en videocontroller (HD46505S), disse kører fuldstændig selvstændigt som en computer.

Da kortet som sagt. kører over tre porte, kan man ikke direkte kører med Nassys monitoren, der har sin skærm lagt i RAM. Man må selv udvikle nogle rutiner til servicering af skærm til-fra. Der har været bragt nogle programstumper i det engelske brugerblad, som kan hjælpe en i gang. Hvis man ikke kan det, må man håbe på, at Polydata - som lovet - vil fremstille en speciel Polysys, der kan få systemet til at køre på Nascom, for det fortjener det.

En anden måde er at få noget software, der er skrevet direkte til IVC-kortet. Det kan f.eks. være CP/M-systemet fra Gemini, jeg beskrev i sidste nummer.

Men tilbage til selve korte og hvad det kan tilbyde. Den største forandring fra vores almindelige Nascomskærm er de 25 linier med 80 karakterer på hver. Herved fås et bedre overblik<br>over programmer og udskriftbilleder. Men det er lidt af en over programmer og udskriftbilleder. Men det er lidt af overraskelse at opleve overgangen fra Nascom 15\*48 og til IVC's 25\*80. Bogstaverne er jo bleet meget mindre~ men man skal da bare rykke lidt nærmere. Desuden er det standard med så mange linier på professionelle systemer, så hvis det ikke lige var, fordi man kom fra Nascom, ville man ikke bemærke noget.

Selve skærmbilledet står ualmindeligt roligt i forhold til både Nascom 1 og 2. (samme ro, som hvis man har monteret Screen-flash-eliminator på N2). Det er fordi, der kun bliver skrevet til skærmen, når elektronstrålen er slukket. Man kan dog tvinge IVC-kortet til at skrive hurtigere, men da for man noget flimmer. Og det er ikke for ingenting, at Gemini er udsprunget fra<br>Nascom, da der findes en ontion, der sætter skærmen til 25\*48. I Nascom, da der findes en option, der sætter skærmen til 25\*48. denne tilstand bliver det lidt lettere at læse, da bogstaverne bliver lidt bredere.

Ud over de nævnte egenskaber, findes der omkring 50 ordre, man kan give IVC-kortet. Det vil være for meget at gennemgå den alle, men nogle få kan der nok blive plads til.

Alle kommandoer gives enten som enkelttegnskommandoer eller som escape-kommandoer. Enkelt kommandoer er alle cursorbevægelser, indsættelse/sletning af linier, backspace, linefeed og carriaga return. Det vil sige alle de 'normale' editering muligheder. return. Det vil sige alle de "hormale" editering muligheder.<br>Derudover er tilføjet mulighed for slet rest linie','slet rest<br>skærm',indsæt og slet karakter. skærm', indsæt og slet karakter.<br>Som escape kommandoer findes følgende for skærmen: slet cursor,

slet skærm under skrivning, invers skærm, invers karaktergenerator og skærm lock. Med denne sidste ordre kan man lukke skærmlinier for scrolling, det vil sige, at man kan undgå at ødelægge skærm ved forkerte indtastninger. Man kan stadig skrive på de ikke bevægelige linier ved hjælp af cursoradressering.

Karaktersættet kan skiftes under afvikling, og det er muligt at isætte RAM i stedet for karaktergeneratoren, således at man indlæser sin karakter rom' ved opstart, eller skifter den ud under kørselen, hvis man skal skrive russisk.

Her skal jeg lige sige, at jeg har lavet en dansk<br>akternenerator, som man kan få en kopi af, hvis det er karaktergenerator, som man kan få en kopi af, hvis ønskeligt.

I den alternative karaktergenerator befinder der sig normalt blokgrafiktegnene, som vi kender det fra Nascom og andre maski ner. I denne generator kan du også definere dine egne karakterer. eller du kan kopierer hovedkaraktergenerators indhold over samtidig med, at man inverterer karaktererne.

Blokgrafik kan sættes, testes og slukkes. Men det er ikke muligt at benytte disse ting fra COMAL-BO, som jo er standard i Gemini Galaxy! Det er lidt af et flop. Men hvis du kører i Pascal eller i MBasic kan det lade sig gøre. Men mere om Comal-80 en anden gang.

Der er god plad i lageret i IVC-kortet, så der er mulighed for at lagre brugerprogrammer i RAM, og få dem udført, så det i princippet er muligt at køre med to ZBO'ere samtidig. Men det må bestemt kunnne udnyttes til en form for højopløselig grafik, hvis man klistre lidt mere RAM på.

Der findes nogle ting på kortet, som jeg ikke har prøvet, da<br>jeg .mangler hardware til det. Det drejer sig om keyboard og Det drejer sig om keyboard og lyspen. Til begge er indlagte rutiner i IVC-monitoren. Det er endda sådan, at keybordet er intelligent og husker indtastninger,<br>hvis du enten skriver meget hurtigt. eller skriver under enten skriver meget hurtigt, programafvikling.

Lyspennen indsættes blot i fempolet DIN-sokkel, og man får retur koordinaterne ved en esc 'v'.

Det er en gennemtænkt løsning på et videokort Gemini her tilbyder. Bx8 tommer med BO-bussen, der passer lige ind i Nascoms bus. Det eneste problem er softwaretilpasningen. Jeg vil gerne høre fra nogle, der har tilpasset kortet til Nascoms grundsystem.

Asbjørn Lind

;VIDEO KORT RUTINE **;6.8.81** 

;RICHARD BEAL (INNC 5)

:VAREA er adressen på 4K fri memory. ;De første 2K (AREA1> er adresseret ;af **progra11et** nøjagtigt so■ det var ;Video Ra■

;Ved brug af **syste1et** kald VINIT i ;starten af progra ■■et og kald VIDEO ;for at opdatere videokortet når det ;er ønskeligt.

;Definitioner ESC: EQU COLS: EQU **RONS:** EQU VLEN: EQU PVDUD: EQU PVDUS: EQU ;arbejdsareal VIDS: DS ;lnitialisering lBH 80 25 2t1024 **;L1ngde af areal**  OB1H 082H 2 **;Escape karakter ;Søjler ;Rlkker**  ; I VC data port ;IVC status ;Start af indret ; areal ; Kald denne rutine ved start af program VINIT: PUSH HL PUSH DE PUSH BC LD HL, VAREA; ryd skarm  $LD$   $(HL)$ ,  $'$ LD DE,VAREA+1 LD BC,VLEN-1

LDIR

;Sat AREA2 til umulig karakter, så skarmen ;bliver kopieret helt ved første kald af ;VIDEO

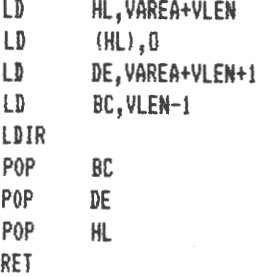

;Rutine til opdatering af videokort, så ; hurtigt som muligt på grunlag af nuvæ-;rende og kommende skærm. Kald denne ; rutine for odtatering af videoskærm VIDEO: PUSH AF

•

 $-4-$ 

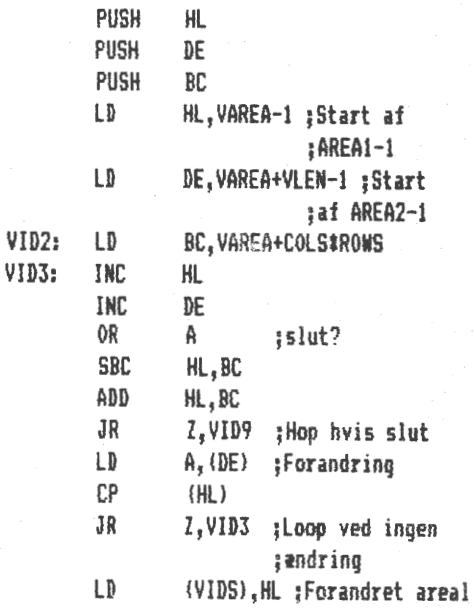

# Nascom Nyt nr. 9<br>NASCOM BRUGERGRUPPE

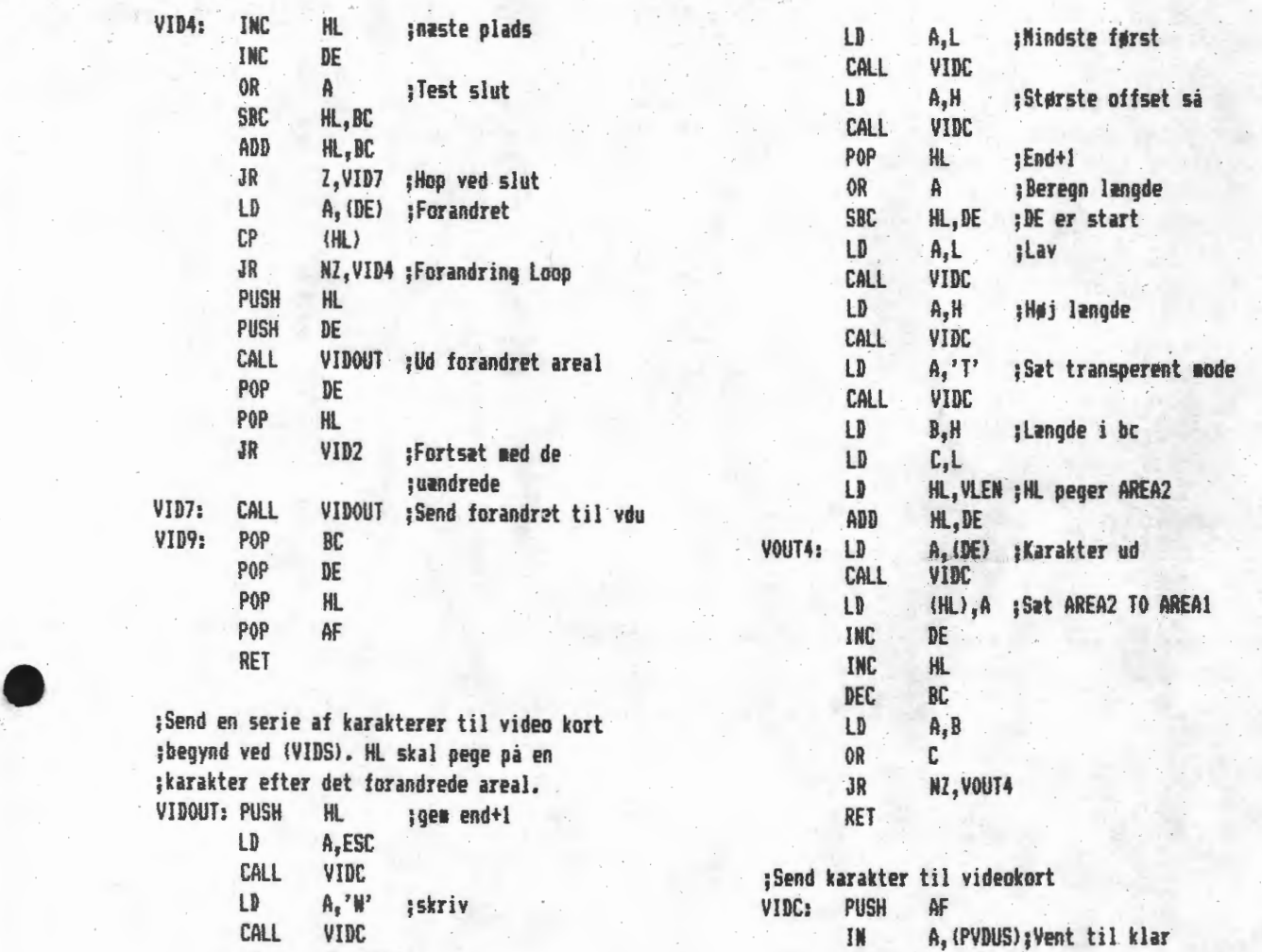

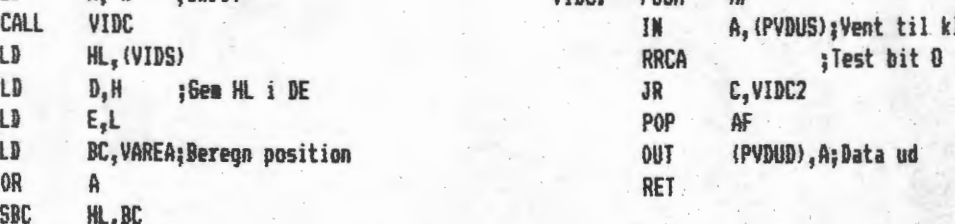

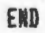

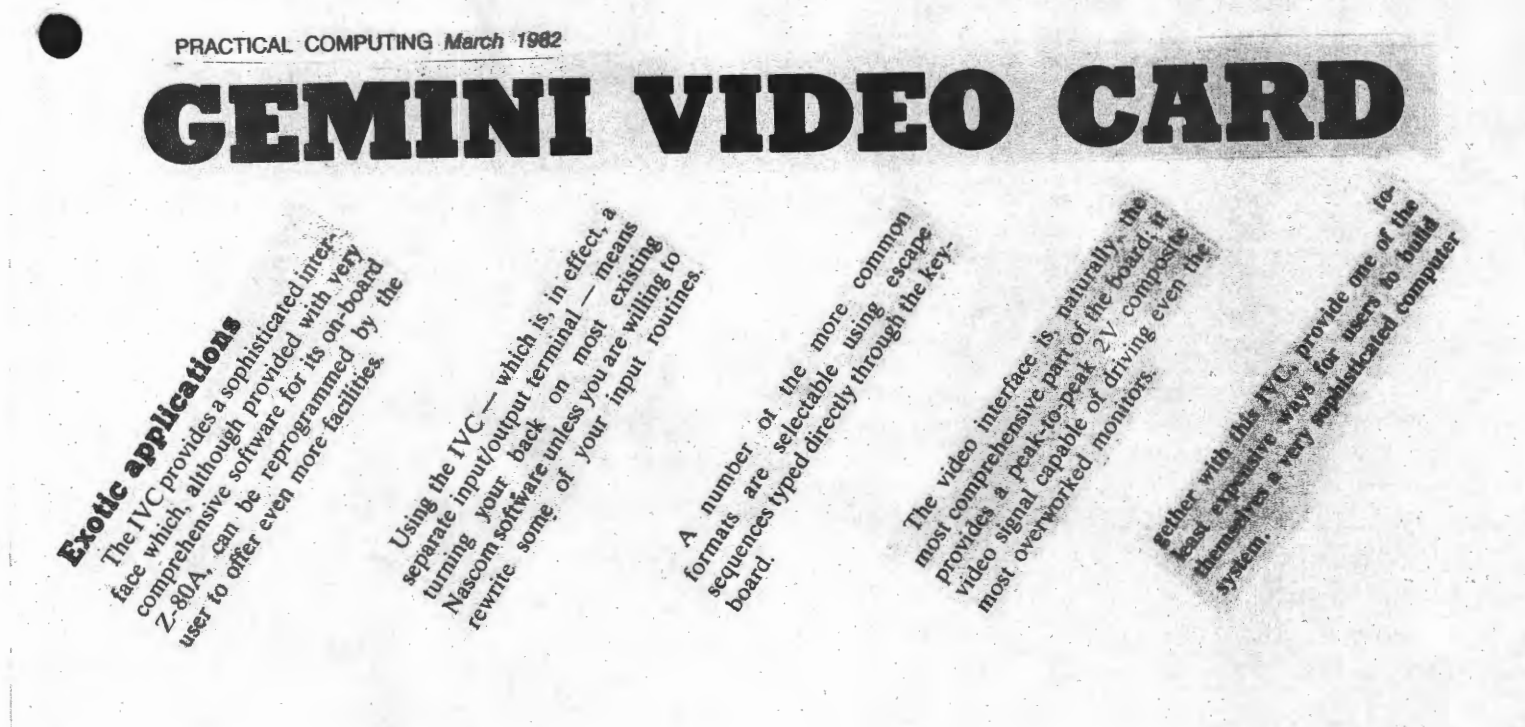

 $LD$   $D_1H$  ;6em HL i DE<br>LD  $E_2L$ 

SBC HL,BC

LD BC,VAREA;Beregn position<br>OR A

BUDBLESORT IMMSKINKODE

PROGRAMMET VIRKER RET LANGSOMT AF ET MASKIN-KODEPROGRAM AT VARE, MEN DET HAR DEN STORE FORDEL AT MAN KAN LAGGE DET HVORSOMHELST I MEMORY. MAN SKAL KUN ANDRE EN ADR. DER HEN-VISER TIL ET FELT MED OPLYSNINGER. DETTE FELT ER 13 BYTES LANGT OG ER OPBYGGET SOM FOLGER:

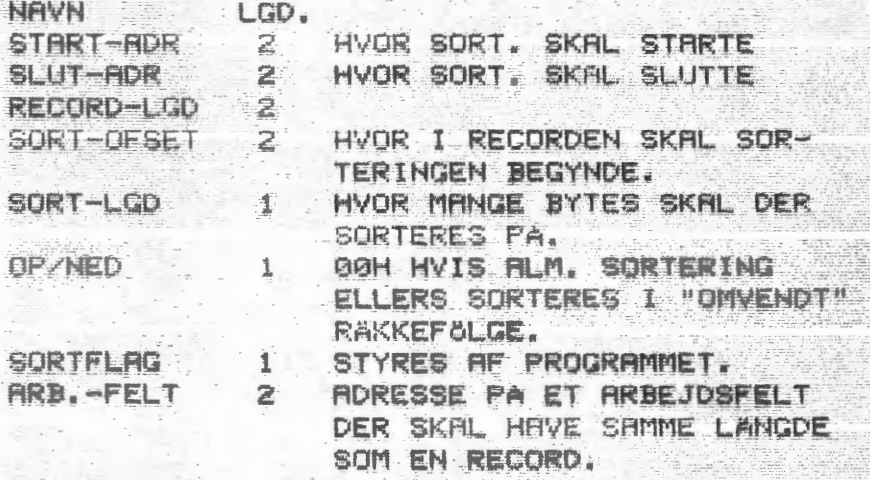

HVIS MAN F.EKS. HAR ET PLADEKARTOTEK HVOR DE FORSTE 20 BYTES I HVER RECORD ER GRUPPE-NAVN OG DE NASTE 20 BYTES ER PLADENAVNET, KAN MAN SORTERE PA PLADENAVNET VED AT SATTE SORT-OFSET = 14H (20 DEC) OG SORT-LGD, = 14H. PROGRAMMET VIL SA SORTERE EFTER DE 20 TEGN I PLADENAVNET.

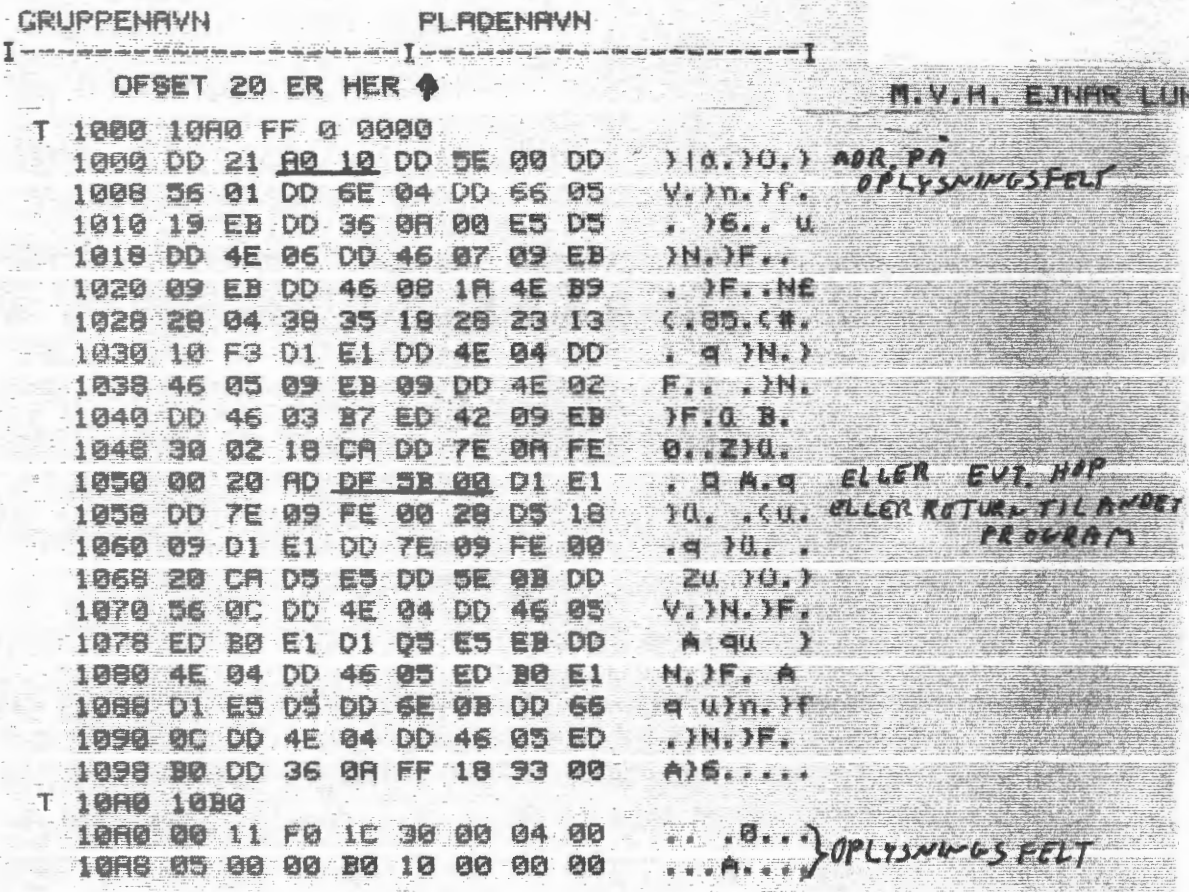

 $\frac{1}{2}$ 

 $\mathcal{X}^{\mathcal{A}}$ 

 $\cdot$  $\begin{array}{c} \begin{array}{c} \begin{array}{c} \begin{array}{c} \end{array}\\ \end{array} \end{array} \end{array}$ 

 $\frac{1}{2}$ 

 $\overline{\phantom{a}}$ 

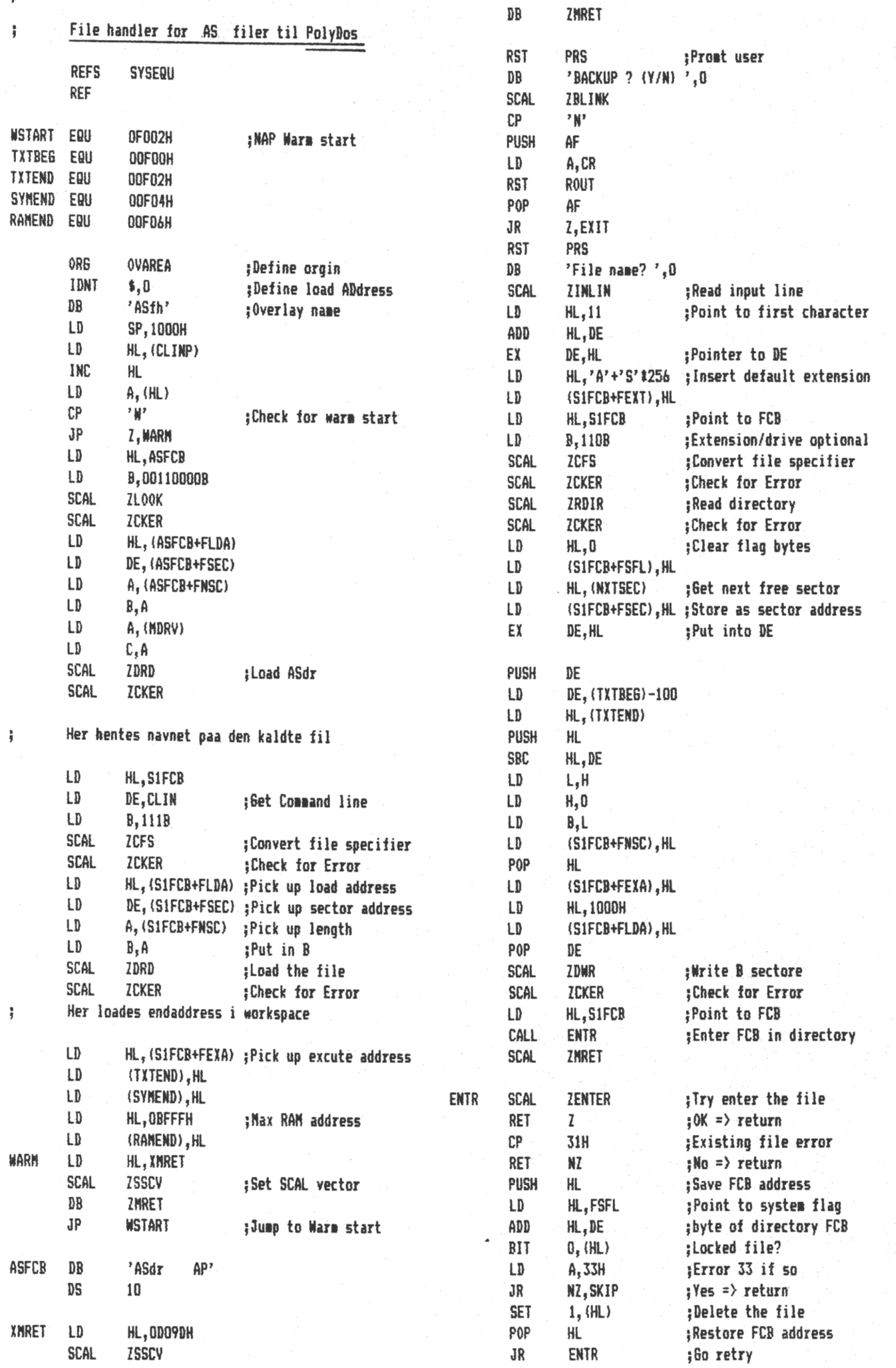

-8-

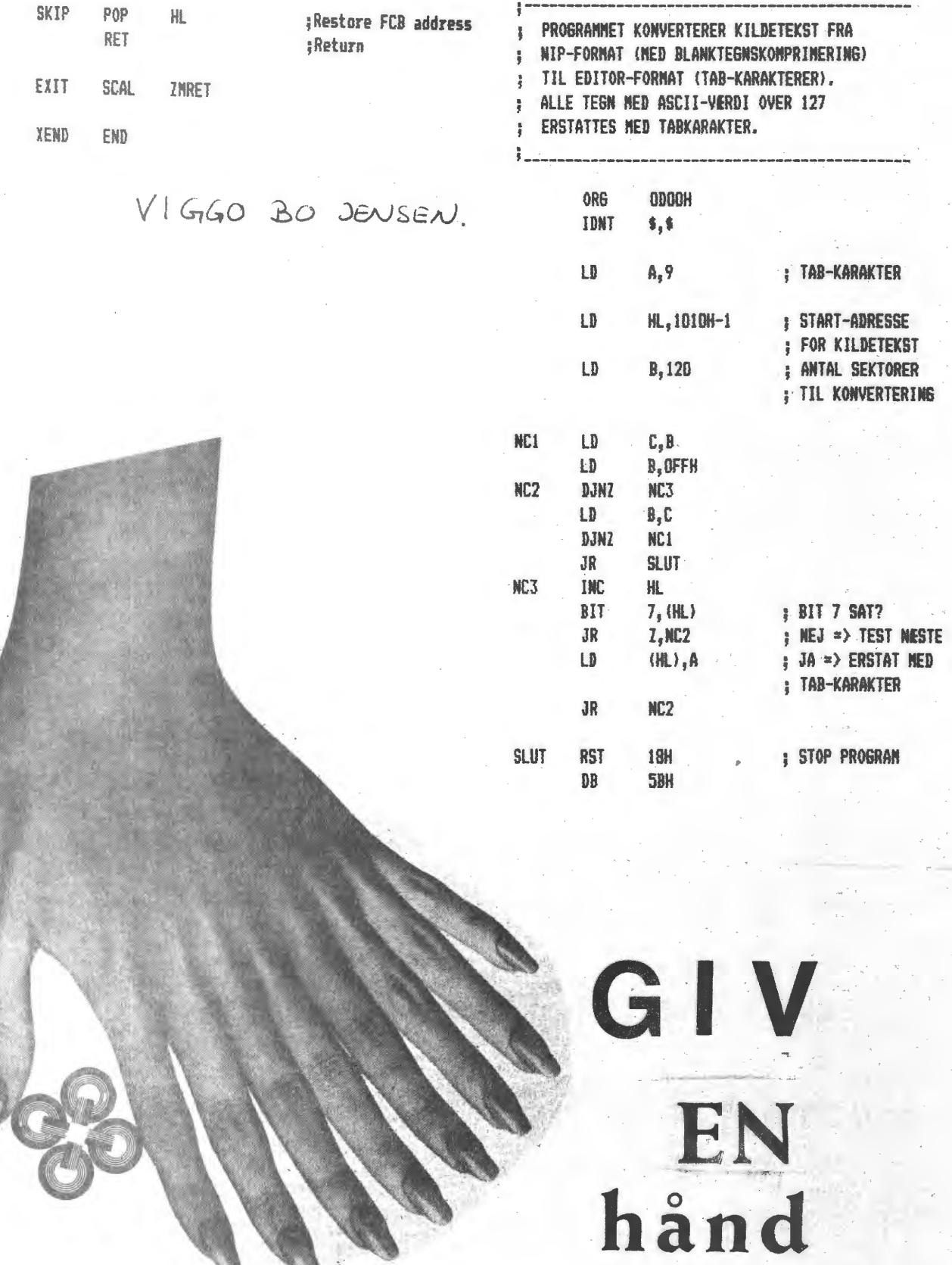

ved udstillingen

Ole

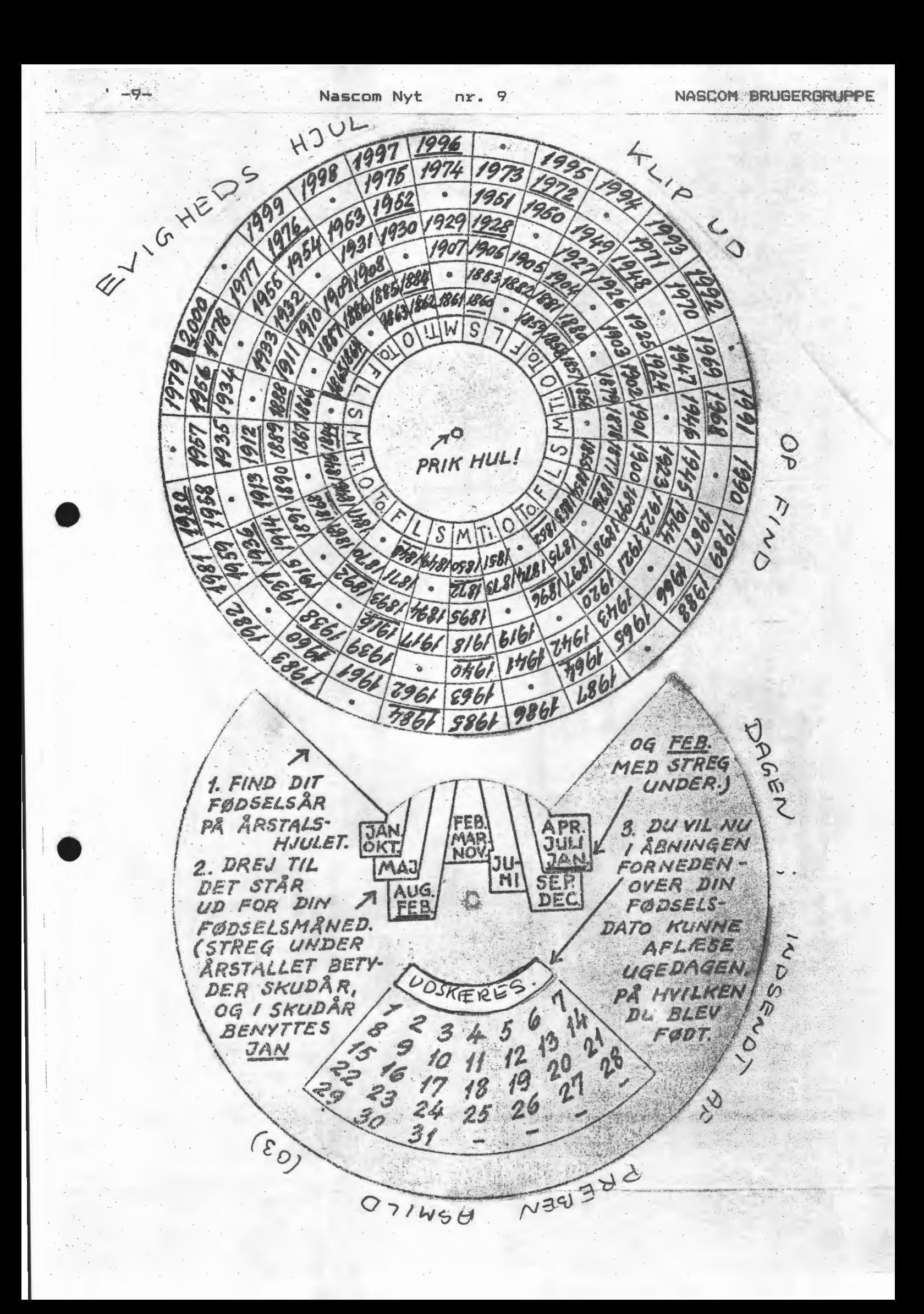

# F O R R E T N I N G G F Ø R E R

Fra 1. november har vi fået en forretningsfører i foreningen. Det er meningen, at forretningsføreren skal samle alle de praktiske ting, der foregår i foreningens regi.

Det vil sige, at alle spørgsmål om medlemskontingnet, alle bestillinger og alle spørgsmål om foreningen, herunder indmeldelser, skal rettes til forretningsføreren.

Se nærmere på bagsiden.-

Vi fra bestyrelsen side byder velkommen til et interessant arbejde og ønsker godt samarbejde med både bestyrelse og medlemmer.

Asbjørn Lind

PRINTER\_TILBUD

Foreningen kan nu også tilbyde 25 % rabat på

SEIKOSHA printere.

Priser på de tre maskiner 80, 100 og 250 er før moms (*VG*»L. vo*s*quespres) 2985,00 kr 3700,00 kr. 4550,00 kra

Henvendelse til vores forretningsfører

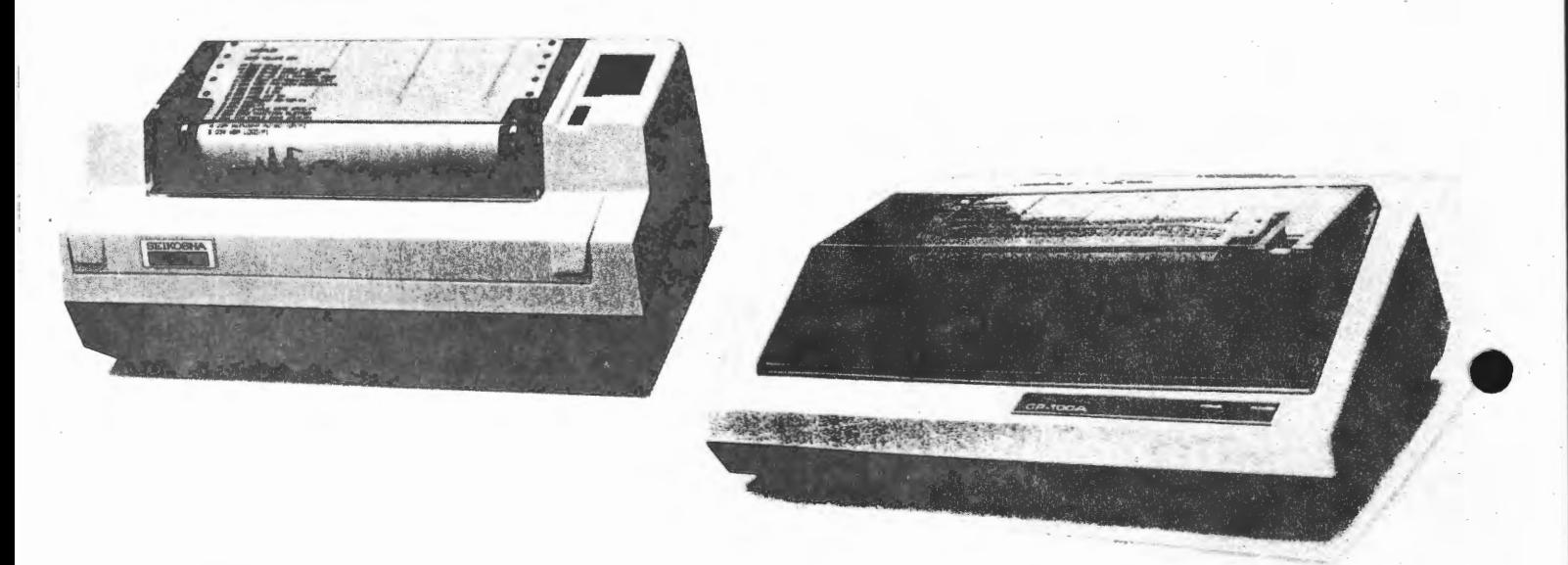

ANNONCE:\_ Black Box 123 P printer med strømforsyning og program i Eprom og manual sælges for kr. 2500,-

RTTY-converter RS 232C - 65 mA loop/ 170 volt complet med manual kr. 2000,- Nypris ab værk i USA 325 LIS\$

Alt i fineste orden

J. Ulv Magnus Lillevangsvej <sup>3</sup> 3520 Farum 02 95 51 70

# 64 k **RA·M**

Skal du igang med at bygge RAM-kort, er her det sidste skrig. 64 k. dynamisk RAM med bare 8 RAM-kredse; de sædvanliøe buffere til bussen, en latch, et par multiplexere og lidt alm. gates. Hjertet er RAM-kredsene 4164, som er organiseret med 65536 X 1 bit. Disse kræver kun single +5V supply, til forskel fra 4116, **soa skal** have hele 3 forskellige speendinger. **Power** dissipation er **max lW.** Du kan pA denne **mAde** reducere dit **streatorbrug med**  • ca. 3/4. Du sparer mindst 24 stk. dyre sokler og kan. nejes med et meget simpelt adresseringskredsløb. (styres kun *af* signalet RAM-disable).

Der er til dato bygget 2 prototyper efter dette diagram, og begge har fra starten **kørt** uden problemer.

Hvem ligger et print ud, det være sig til NAS-bussen som til ECB-bussen i Europakort-format?

# Diagrammet:

•

4164 er udstyret med separate dataind- og udgange. De 8 datalinier føres derfor gennem databufferne, hvor de 2 retninger adskilles, og videre til RAM-kredsene. RAM-kredsene en mere kompliserede. Adressebenene er multiplexet på 4164. Det er de ikke på vores bus, og det må derfor ske, men først går alle adresselinierne gennem adressebufferene. Herefter krydses der en del rundt på adresselinierne inden de når de to "Quad 2 to 1 line data multiplexere". Oversat til dansk betyder det, at hver kreds indeholder 4 ens kredsløb. Hver af disse har 2 indgange og en udgang. En af indgangene er forbundet til udgangen. Hvilken afgøres af ben 1. Vi kan med disse 2 kredse, først sende de 8 laveste adressebit videre til 4164 og derefter, ved at skifte stilling på ben 1, sende de øverste 8 bit. Af bus-drivere har vi tilsidst den nederste 74LS245, hvorigennem de 5

kontrollinier føres. WR-signalet føres videre til hukommelseskredsene. HD-signalet er også simpelt. Det føres efter driveren gennem en inverter og frem til en NAND-gate, hvor det er med til at bestemme retningen af datadriverne. RFSH-signalet går fra bufferen til NAND-gate ben 1 og 13, hvor det henholdsvis er med til at aktivere RAS-signalet til alle hukommelseskredsene, samt at blokkere GAS-signalet. Dette er en måde at gennemføre Refresh på. Metoden kaldes meget naturligt: RAS-only REFRESH. MREQ-signalet føres efter driveren til latchen, der er indskudt mellem adressebit 12-15. Denne latch skal forhindre såkaldt "glitch" . (se Mostek manualen over Z8o; her er det **nærmere** forklaret). MREQ er også fert via en inverter til en forsinkelseslinie. Når ben 11 på denne forsinkelseslinie går mod 1 vil denne flanke efterhånden l•be gennem hele kredsen. Efter 3 trin og ca. 4o nS vil flanken nå ben 7. Herfra føres det videre til ben 1 på multiplexerne og omstiller disse til at videresende de •verste 8 adressebit. Etter yderligere 5 trin når flanken ben 18, hvorfra den sendes til ben 12 på NAKD-gaten. Her er RFSH pA den anden indgang i 1 og udgangen går derfor i O og bruges som CAS. Det sidste signal RAM-disable bruges til at forhindre RAM-kortet i at svare på adresser, som bruges til Monitor - Video-RAM, samt andre PROMs på hovedkortet.

God fornøjelse. 082 Kurt Pedersen.

•

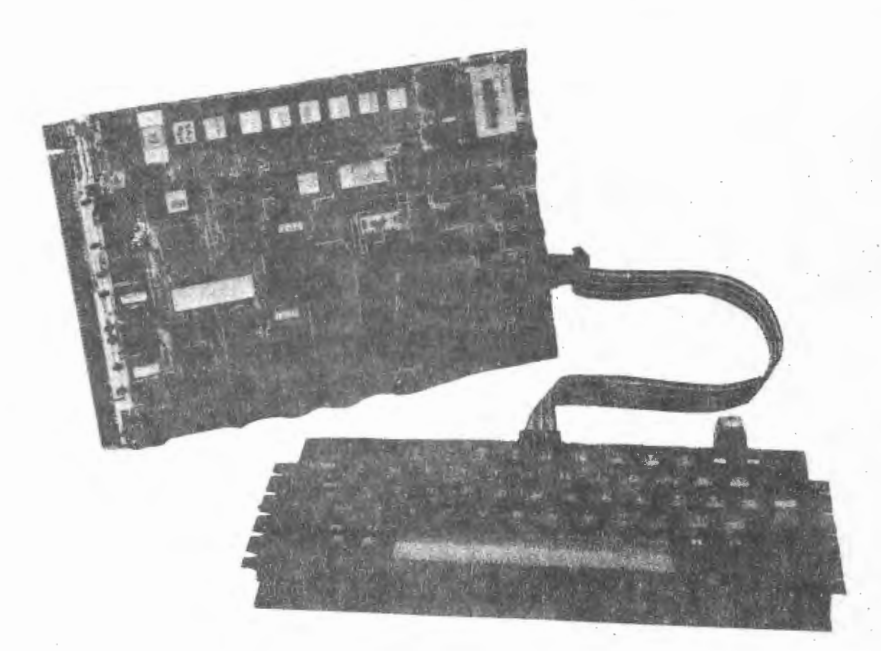

 $\mathbf{r}$  $-13-$ 

nr. 9 Nascom Nyt

NASCOM BAUGERGRUPPE

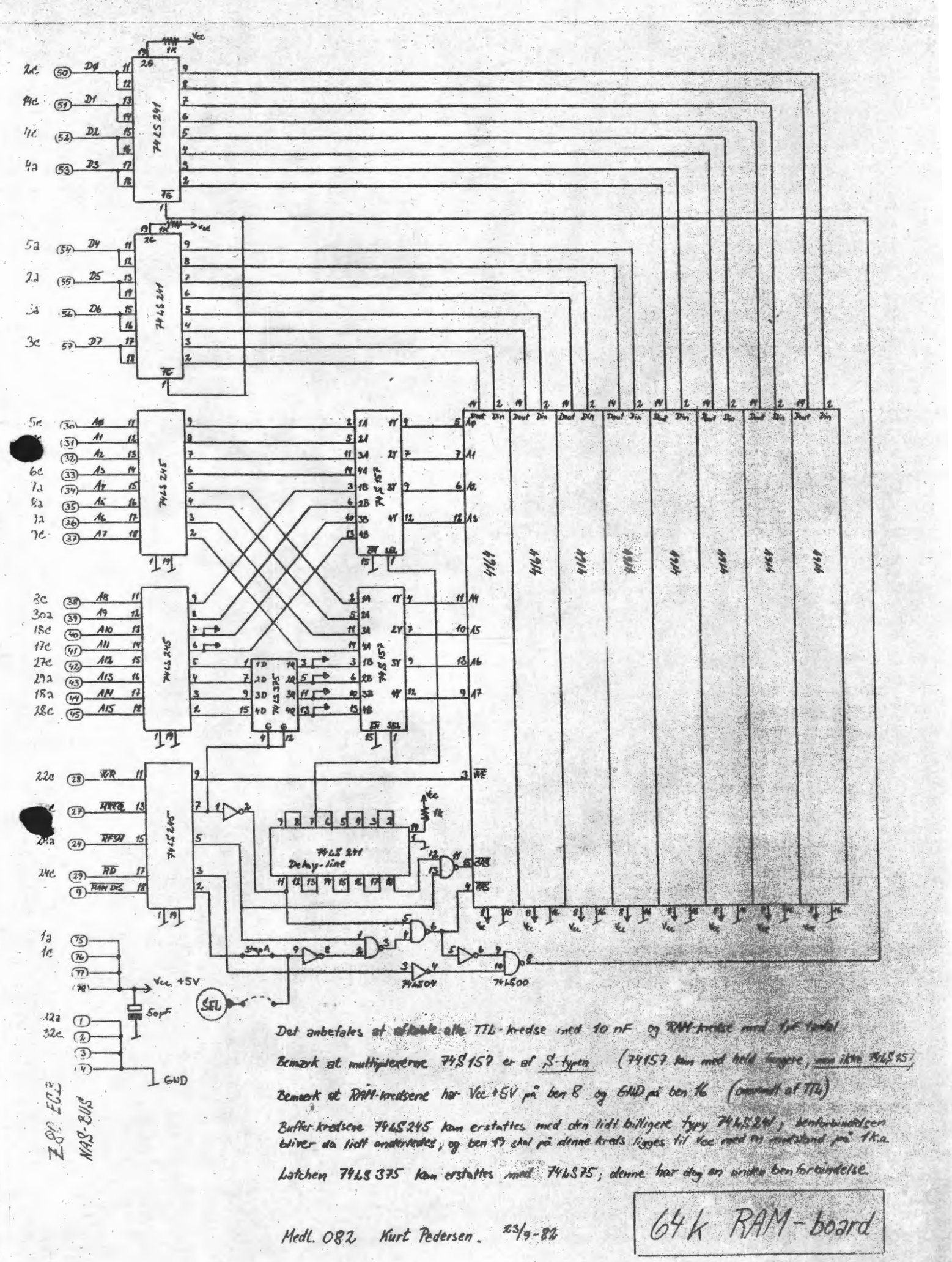

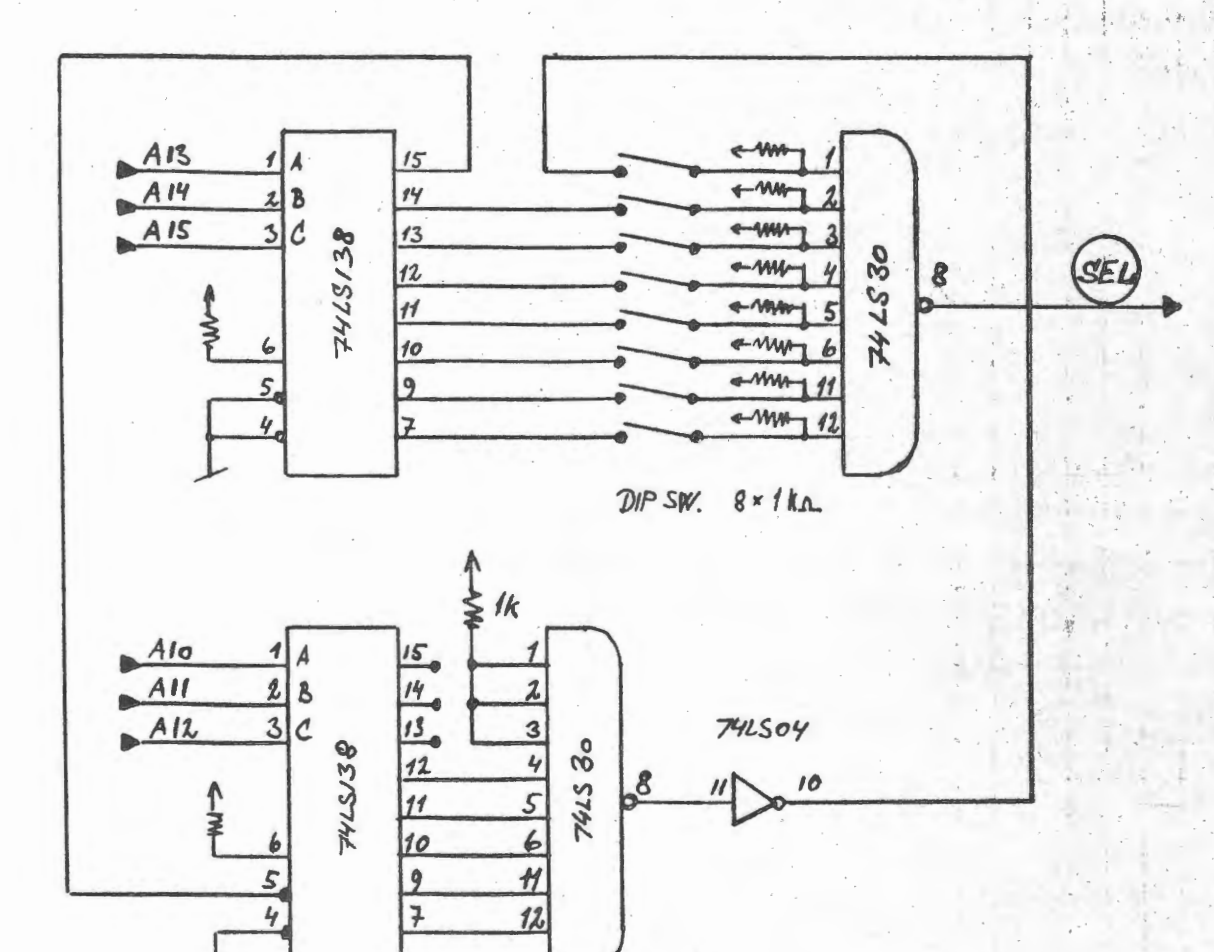

Såfremt at der pnskes særskilt adressedecodning på RAM-kortet er her en opstilling, der kan tilføjes til hoveddiagrammet.

Den pverste 7415138 decoder i spring på 8k, den nederste decoder i spring på 1k.

 $A13$  forbindes til ben 5 på 74LS375 Ally forbindes til ben 11 på 7425375  $A15$  for bindes til ben 13 ps 74LS 375 A 10 forbindes til ben 7 på 74LS 245 All forbindes til ben 6 på 741s 245<br>All forbindes til ben 3 på 741s 375 SEL forbindes til ben 9 på 74LS p4 og strap A fjernes

Eksempel: De 6 pverste Dip-SW slüttet; de 2 nederste afbrudt Decoderen vil lave select tra adresse ocap H til BFFFH. RAM-kortet svarer altså ikke i Monitor adr. ØpopH til ø9FFH og Video-adr. øBoott til ØBFFH; ligeledes heller ej à området Cppo H Ail FFFF H, som måske er optaget af PROM'S.

Kurt Pedersen 23/9-82

Adresse-decoder til 64k RAM.

 $-14-$ 

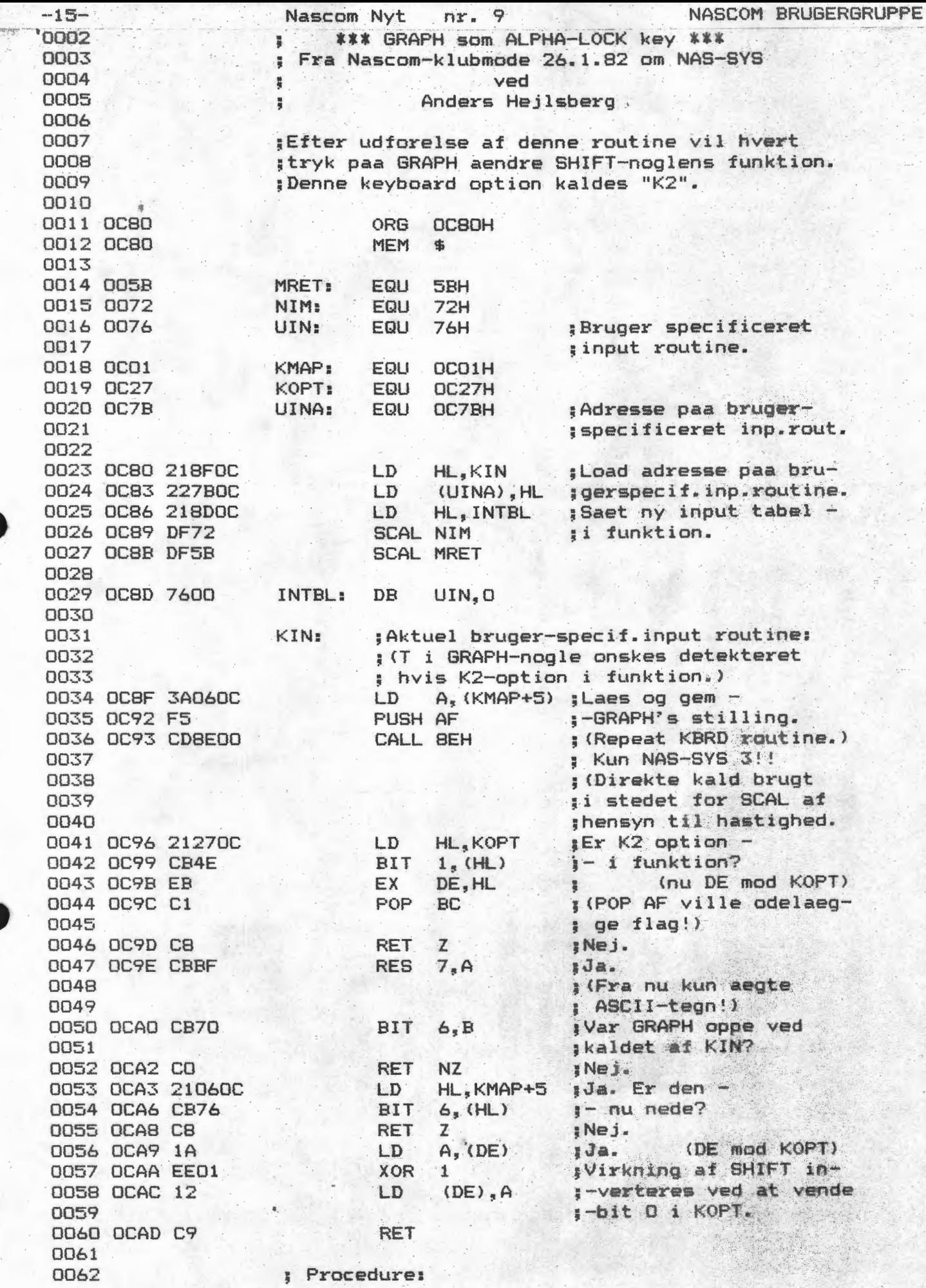

Nascom Nyt  $nr - 9$ 

**J\*\*\*\* FLYTNING AF CURSOR TIL POS(X,Y) \*\*\*\*** FRA NASCOM KLUBMØDE DEN 9.12.81 OM NASSYS VED ANDERS HEJLSBERG

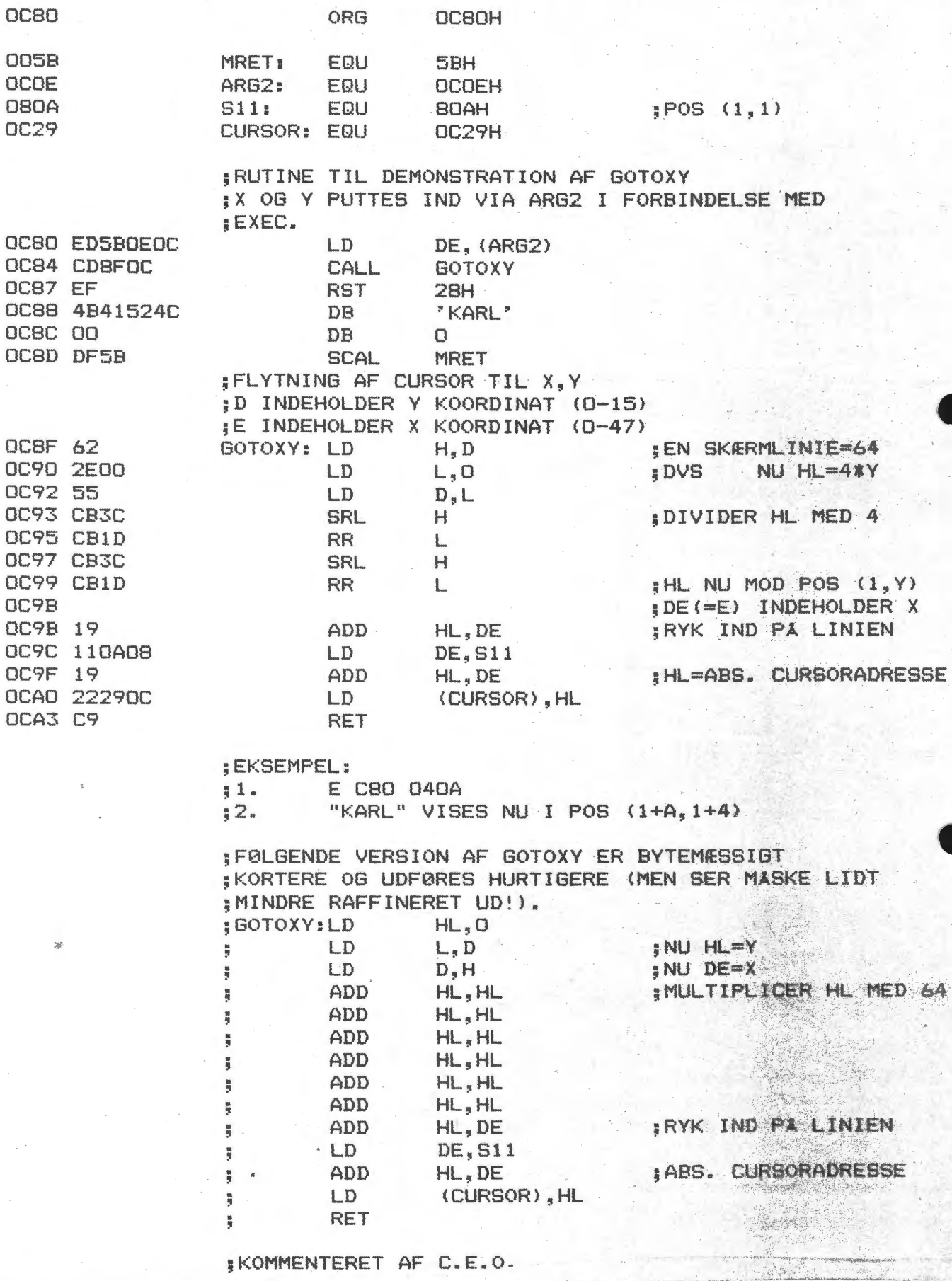

*DANSK TASTATUR på N2.* 

 $, -17-1982$ 

•

•

*Hvis man har en dansk tegngenerator i sin*   $N$ ascom, kan man næsten ikke undgå at blive *drevet til vanvid af den tossede plaaering af æ,ø,å,Æ,Ø,A på tastaturet. He~ er kuren:* 

*En ny tastaturtabel (KTAB) Et par ændringer i tastaturrutinen (KBD) og hvis man har NAS-SYS 3: Ændring af en byte i RKBD.* 

*Efter ændringen ser tastaturet sådan ud:* 

*!* "!\$%& '() **t=+æ**  *1 2* 3 *4 5 6 7 8 9 0* - ; *:* 

*graph Q W ER TY U IO* P *l baak* 

*atrl \_A SD F G H J KL* Æ Ø *enter ch s hi f t* Z *X C V B N M* , • *l* s *hi f t* \_ *shift+space* = @  $\downarrow$   $\rightarrow$ 

*spaae* 

*I rutinens nuværende form kan man ikke få*  'understregning' og de tilhørende ctrl- og<br>graf-tegn. Ved ændringen spares dog 16 bytes,<br>hvor man måske kan tage højde for dette som et *speaialtilfælde. Desværre er det ikke så ligetil at sætte flere taster på Nasaom'en, idet alle 56 muligheder er udnyttet, men umuligt er det vel ikke ••• Spørgsmålet, er hvordan man får udvidet KMAP i det eksisterende NAS-SIS arbejdsareal.* 

*Nedenfor er den ændrede KBD-rutine og tasta-<br>turtabellen KTAB udskrevet. Adresserne passer -til NAS-SYS* 3 •

*I RKDB-rutinen ændres adr. OOB?h fra· C?h til E7h*, da Å ellers ikke vil repetere.

*Prop rutinen på dåse ( 'Lav en ny NAS-SYS) og* . *skriv så på dansk.* ·

*Søren H. Nielsen (nr. 171)* ·

KBD: (fra OOCE TIL 0178)

00C0 A6 77 23 10 E4 79 B7 C8 2A 30 OC 22 2C OC 3E 02 DB 00 2F 77 06 08 3E 01 CD 45 00D0 CD 45 00 21 01 0C 00E0 00 23 DB 00 2F E6 7F 57 AE 20 04 10 EF B7 C9 AF  $72$ OOFO FF DB OO 2F E6 7F 5F 7A AE OE FF 16 00 37 CB 0100 OC 1F 30 FA 7A A3 5F 7E A2 BB 28 DF 7E AA 77 7B 0110 B7 28 D8 3A 01 OC E6 10 B0 87 87 87 B1 D7 40 28 0120 06 E6 7F D7 3A 20 C6 79 21 01 OC FE 41 38 16 FE 0130 5E 30 12 CB 66 28 01 3F 3A 27 0C CB 47 79 28 01 0140 3F 38 02 C6 20 CB 5E 28 02 EE 40 21 06 OC CB 76 0150 28 02 EE 80 21 27 OC CB 56 28 02 EE 80 37 C9 2A 0160 6F OC ED 4B 6D OC ED B9 C9 FF FF FF FF FF FF FF FF 0170 FF FF FF FF FF FF FF FF FF 60 00 19 06 00 07 79

KTAB:

OSBA FF FF FF FF FF FF FF O8 FF 8E FF 88 09 FF FF OSCA FF 3E 2E 46 36 BE AE OE FF FF FF 89 FF FF FF FF 05DA 14 9C 9B A3 92 C2 BA B2 AA A2 96 9E 29 0A 21 19 05EA 1A 1C 1B 23 12 42 3A 32 2A 22 16 1E A9 8A A1 99 05FA 94 2C 41 13 3B 33 43 10 40 2D 38 30 28 31 39 25 060A 1D 24 15 34 45 35 11 2B 44 3D 3C 20 18 0D 9A FF

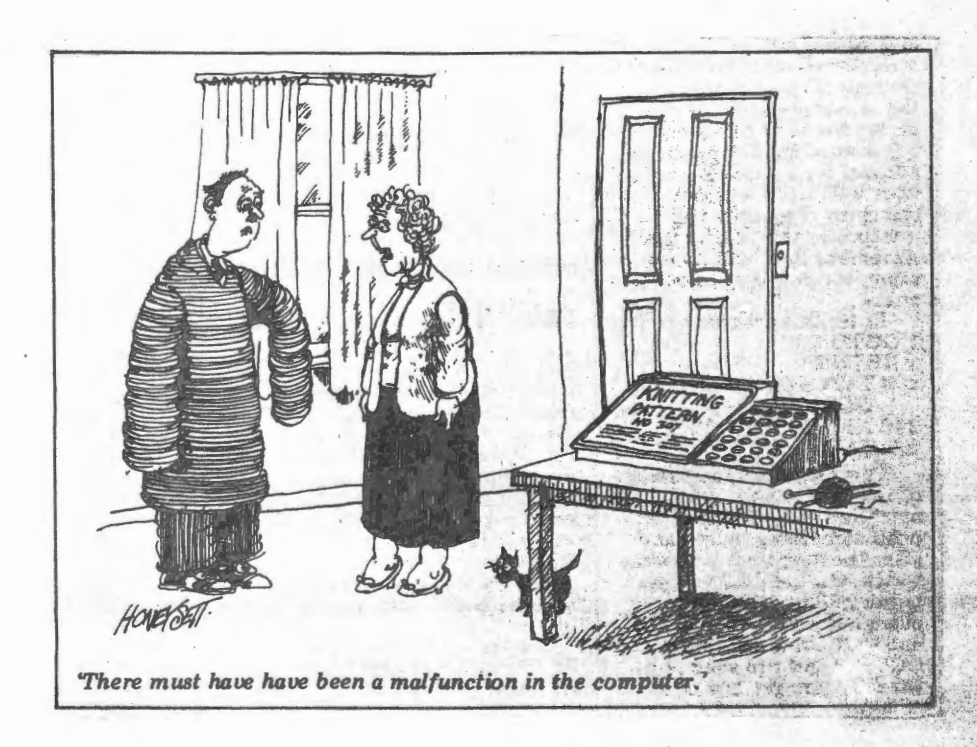

loo CLS:V=3.8\*RND(1):V1=V:SET(48,22) llo FOR T=0 TO 800\*V STEP V:R=T/V 120 X=45+R\*COS(T)/3:IF X>95 OR X<0 THEN 160 130 Y=22+R#SIN(T)/5:IF Y>44 OR Y<o THEN 160. 140 IF Q=1 THEN GOSUB 180:NEXT T:GOTO loo 150 SETTO(x, Y) : NEXT T:GOTO 170 160 IF Q=1 THEN Q=0:GOTO loo 17º Q=1:V=V1:RESET(48,22):GOTO 11º 180 RESETTO(X, Y): RETURN

 $-18$ 

BAUD generator.

Med dette diagram er Du istand til at styre baudhastigheden ved hjelp af keyboardet.Du kan mesten få alle hastigheder fra 4800-18 baud, med en rimelig najagtighed.12oo baud bliver hos mig til 1199 baud, og lle baud til 109,05 baud. Duverloer baudraten på felgende måde. 12cc baud= 192cc Hz til Uart. Indgangefrekvens 768cc/4=192cc/16=12ec llo baud=1760 Hz til Uart. 76800/1760=43,6 altså skal delerforhold were 44, hwilket

er 2c i HEX. OP6 PF controlport 6 på PIO sat til output. ocialloo 004 2C dataport 4 på PID sat til biner 44

Disse informationer ligger au på 7475 og ved at trykke på reset overfæres de

nu til den variable delerkade. Du kan i mange tilfælde godt undvære 7475, men jeg har altså indsat dem fordi jeg fik vanskeligheder når jeg lavede programmer, hvor jeg kaldte PIGen.Punkterne viser, hvor der kan spares.

Naturligvis kunne man bruge en kreds der laver forskellige baudrater, men den er dyrere, og kræver et specielt krystal.

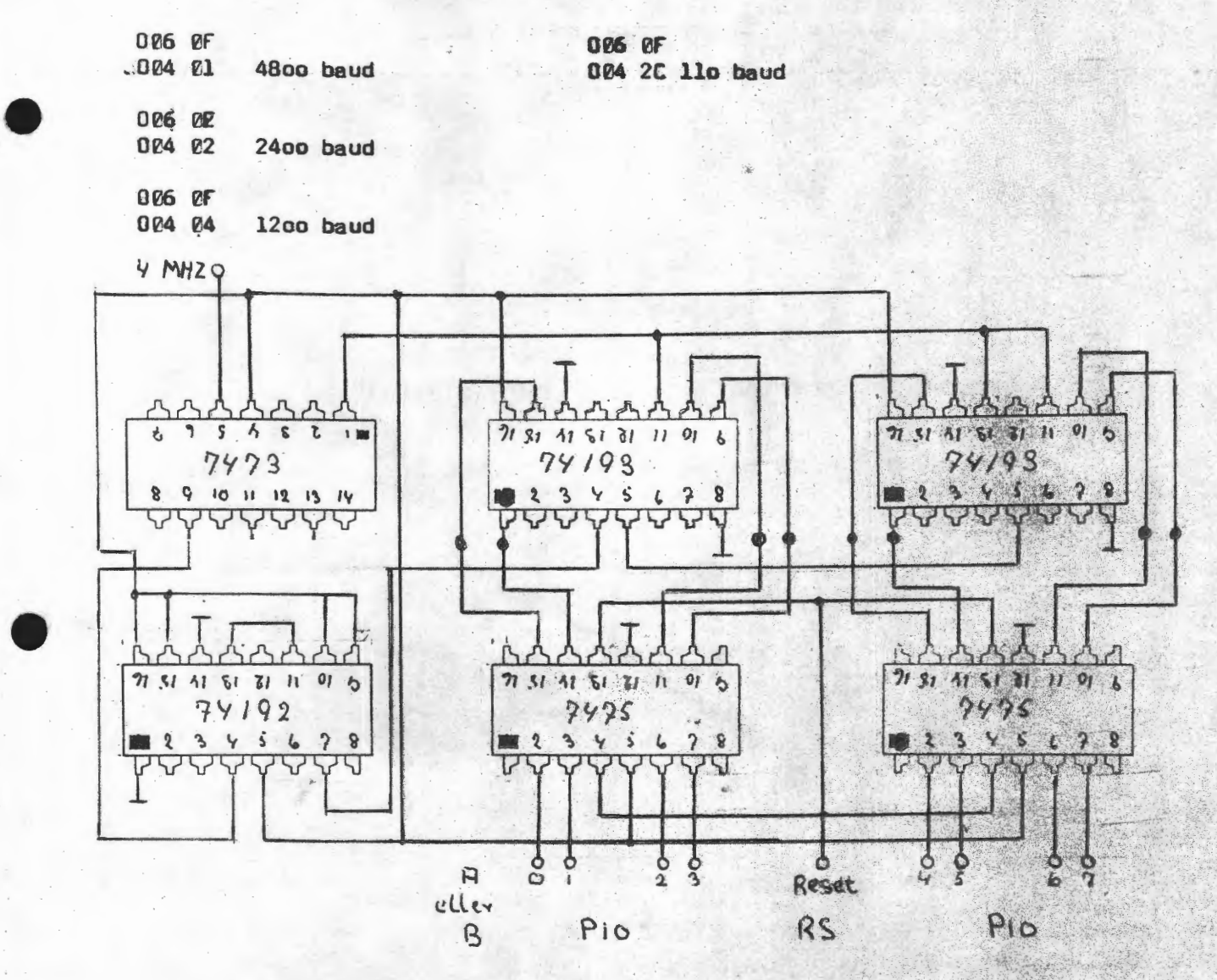

 $-19-$ 

 $-20-$ 

•

# Hvornår har en given funktion værdien nul?

Problemet har længe svirret i mit hoved. Hvordan finder man ved nummerisk iteration lettest en funktions skæring med x aksen. Endelig har jeg fundet løsningen.

Den gode gamle Newton's metode går ud på følgende:

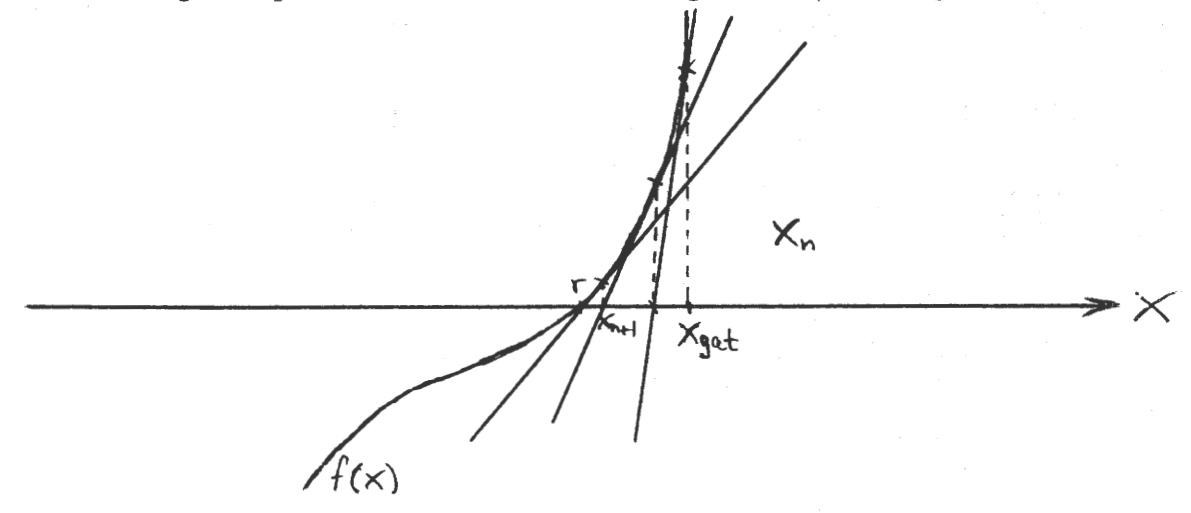

En given funktions skæring kan som regel gættes ved udregning af et par funktionsværdier og man kan herefter ved gentagne forsøg med forskellige funktioner se, at man ved, at finde tangentens skæring med aksen nærmer sig funktionens skæring.

Ligningen for en tangent til en funktion er som bekendt:

$$
Y - F(x_n) = F'(x_n)(x - x_n)
$$

Da vi skal finde tangentens skæring med x aksen sættes Y=o

$$
x = x_n - \frac{F(x_n)}{F'(x_n)}
$$

Som omskrives til

$$
x_{n+1} = x_n - \frac{F(x_n)}{F'(x_n)}
$$

For at finde en tilnærmet værdi for  $F'(x)$  indføres en faktor D, som på en 7 cifret regner passende kan sættes til  $1 E - 3.$ 

$$
f''(x_n) = \frac{F(x_n(1+0)) - F(x_n)}{x_n \ge 0}
$$

Ved indsætning i første ligning fås:

$$
x_{n+1} = x_n - \frac{F(x_n) \cdot x_n D}{F(x_n(1+D)) - F(x_n)}
$$

$$
x_{n+1} = x_n
$$
 1-  $\frac{D}{F(x_n(1+D))} \approx 1$ 

Denne formel er herefter let at omskrive til Basic aller Pascal om man vil.

For at finde rødderne til funktionen der er defineret i loo, gives følgende eksempel:

loo def fny(x) =  $3*x+3 - 8*x+2 + x - 2$ llo input"Indtast gæt ";x  $120 d = 1e-3$ 13o x1=x  $(1-d/((fny(x*(d+1))/fny(x))-1))$  $140$  print xl,  $fny(x1)$ 15 $o$  if  $x=x1$  then end  $160 x = x1$ 17º goto 130

Det kan ved nogle funktioner være tilfældet at programeksemplet ikke stopper, men bliver ved at pendle. Det kan evt, afhjælpes ved at indføre en tæller for antallet af iterationer der er foretaget, eller helt at indfare en anden test i linie 150.

med venlig hilsen Nr. 293

 $1 - 21 -$ 

 $\frac{22}{2}$  and  $\frac{22}{2}$  and  $\frac{22}{2}$ 

# Computertræffet den 27-28 November.

Jeg har nu faaet så mange tilmeldinger, jeg har håbet på, men der er stadig plads til et par stykker.

17 af vore medlemmer er iblandt, og det er jo rart. Jeg er ret alene med det hele og ser gerne efter lidt hjælp, når vi skal til at indrette os lige inden det går løs.

Fredag aften vil lokalerne være åbne et par timer, og tidspunktet vil blive meddelt alle deltagere pr brev. Hver deltager får et bord eller to.Vi vil sørge for at der kan lægges lidt pænt papir under computerne, og i brevet vil der også stå, hvor hver udstiller **skal**  stå. Sørg for at lave lidt reklame ved dit bord, så det hele tager sig indbydende ud.

Der vil blive sørget for strøm, men tag alligevel et par meter forlængerledning med, for det kunne jo være der lige mangler den meter hen til nærmeste stik, som Du lige havde brug for.

Er der et par medlemmer der lige vil hjælpe mig fredag aften så ring til mig så vi kan aftale træffet.

Nu er dette computertræf mest tiltænkt os her på Sjælland,men er • der nogle derovre fra der gerne vil være med, så er I naturligvis meget meget velkomne, men det er jo i sagens natur noget besværligt at slæbe en hel maskine med fra Jylland, FYN , GRØNLAND, ISLAND, eller NORGE. Jo , jo vi har skam medlemmer mange steder.

Jeg har været inde i DANSK-ELFORBUND og kan oplyse at de borde der står derinde er store nok.Man kan jo bare sætte to sammen,hvis det skulle blive nødvendigt.

Man vil hjælpe os fra Fagforeningens side, så der bliver ikke nogle problemer.

Har Du nogle tavler der kan sættes op vil det se godt ud, og Du kunne jo vise lidt i form af tegninger eller diagrammer. Personligt har jeg kontaktet vores lokalavis, og det traf sig så heldigt at det blev den samme journalist som for en hel del år siden lavede en artikkel, hos mig.De var meget villige til at lave en lille artikkel **igen.**  Hris der er nogle af vore medlemmer der vil gøre det samme hos et lokalblad, så gør det endelig.

Interessen hos folk er meget stor.Jeg har nemlig spurgt på biblioteket, og der siger man at alle computerblade er revet væk. Er der ellers nogle medlemmer der har nogle gode ideer, så kom trit •

frem med dem, tor det er første gang jeg laver sådan et træf, og det skulle gerne blive en succes.

Jeg har skrevet til Danmarks TV og de vil i løbet af kort tid **give**  mig svar. Det kunne jo være morsomt med lidt omtale ad den vej.

Jeg ville være glad, hvis der var et par medlemmer med radio på 2meter der ville stille ind på 144,575 bare et par timer hver dag i de to udstillingsdage. Giv mig venligst besked. Mød op med familie og madkurv.Øl og vand kan købes.

#### HUSK COMPUTERTR&FFET

27 28 NOVEMBER

## KL 10-16

### DANSK-ELFORBUND DRONNING OLGASVEJ 2

# FREDERIKSBERG

# \*\*\*\* **AKTIVITETER** \*\*\*\* **AKTIVITETER** \*\*\*\*

Resultatet af de sidste to møder i Lyngby er dannelsen af følgende grupper og studiekredse:

# AKTIVITETSGRUPPE **KØBENHAVN.**

•

 $-23-$ 

•

En halv snes mennesker vil starte en aktivitetsgruppe i Storkøbenhavn, som en underafdeling af Nascom Brugergruppe. For at få lagt vinterens aktiviteter i faste rammer indkaldes interesserede til et møde på Pædagogisk Central (PC), Rustenborgvej 1 2800 Lyngby, søndag d. 7/11 kl. 13. De sædvanlige søndagsmøder fortsætter i denne gruppes regi. Kontaktperson: Jesper Skavin. BEGYNDERGRUPPE.

Denne gruppe startede d. 18-10 og fortsætter mandag d. 1/11 kl . 19.30 på P.C. Nascom'en gennemgås fra bunden af, så alle kan være med. Er du helt fortabt i Nascom hardware, Z80 software el. fremmede gloser, er dette gruppen for dig. Kontaktperson: Jesper Skavin. CP /M-GRUPPE.

Mødes d. 1/11 kl. 20.00 på P.C. for at fastlægge indhold,form og fremtidigt mødested. Gruppen ledes af Steen Lærke Nielsen, så hvis du står for at anskaffe et CP/M-system eller blot vil vide mere skal du blot møde op. Foreløbig ca. 10 interesserede. INTERRUPTGRUPPE.

Christian Lausten vil lede en studiegruppe omkring Z80-interrupt mulighedernes mysterier. Dette spændende emne tages der hul på tirsdag d.2/11 kl. 19.30 på Landbohøjskolen, Thorvaldsensvej 40, 2000 Kbh. F. Der er sat en seddel op ved indgangen . HARDWAREGRUPPE.

Der startes op mandag d. 15/11 på P.C. kl. 19.30 og det er tanken at mødes hver 14. dag for at gennemgå nye konstruktioner og afprøve prototyper, mens selve opbygningen tænkes ske i tiden mellem møderne, evt. i mindre grupper. Flg. forslag har været nævnt: A/D-konverter, Real Time Clock, Telefonmodem (P&T), L~C måling, frekvenstæller, udbygget videointerface, digitizer. Er du interesseret i dette eller har du andre ideer, mød op el. kontakt Erik Rosenlund, Vognborgvej 1, 2400 NV, 01 190408.

BEMÆRK: Fremtidige mødedage aftales på første møde (evt. telefonkæde).

# **ALMINDELIGE OPLYSNINGER C>M FORENINGEN** :

Bestyrelsens sammensætning:

Asbjørn Lind Sidevolden 23 2730 Herley 02 91 71 82 <Helst mellem kl. 20.00 og 21.00)

Næstformand

Jesper Skavin Broholms Alle 3 2920 Charlottenlund 01 64 03 **14** 

Kasserer

Erik Hansen Lyngby Kirkestræde 6.1 2800 Lyngby

Sekretær

Carsten Senholt Blommevangen 6 2760 Måløv 02 66 19 65

Teknisk red.

Ole Hasselbalch Vibeskrænten <sup>9</sup> 2750 Ballerup 02 97 70 13 (Helst mellem 17 og 19)

Frank Damgård Kastebjergvej 26A 2750 Ballerup 02 97 10 20

Knud Ytteborg Dyssegårdsvej 71B 2860 Søborg 01 67 75 23

Henvendelse til foreningen:

Indmeldelse, adresseændringer, salg af bånd, blade og programmer  $o.l.$  til forretningsføreren Øvrige henvendelser til formanden (herunder annoncer/stof til NASCOM NYT)

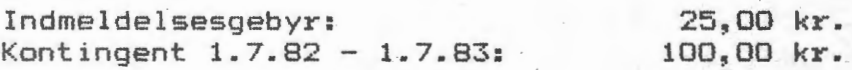

Oplag: 370

Redaktionen sluttet den 20.10.82 Husk at gamle numre kan købes for 10 kr./stk +porto. Printerservice hos formanden. Bånd og bokse kan købes til følgende priser: 10 bånd 45 kr., ekstra etiketter 0,25 kr./stk og bokse 1,50 kr./stk + poito. 1,30 Kr./stK + porto.<br>Annoncepris 225 kr. pr. A4 side. Medlemmer gratis.<br>Forretningsfører: I <sub>=</sub> SKAVIN 01 64 03 14 Forretningsfører: I. SKAVIN 01 64 03 14

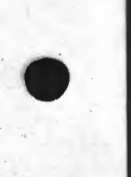

•

۸